Exam : 190-738

Title : Develoing Applications with

IBM Lotus Sametime 7.5

Version: DEMO

| 1. Which one of the following Storage Service calls would Bill use in a Sametime applet to access another user's buddy list?                                                                                   |
|----------------------------------------------------------------------------------------------------|
| A. loadBuddyList()                                                                                                    |
| B. retrieveBuddyList()                                                                                                    |
| C. loadAnotherBuddyList()                                                                                                    |
| D. None, it is not possible to access another user's buddy list Answer: D                                                                                                    |
| 2. Which one of the following is required in order for an applet to use the service or UI components of the Community Services API?                                                                            |
| A. WholsHereUI                                                                                                    |
| B. WholsOnlineUI                                                                                                    |
| C. CommunityService                                                                                                    |
| D. InstantMessagingService Answer: C                                                                                                    |
| 3. Which one of the following activities CANNOT be done using the Java API?                                                                                                    |
| A. Schedule a meeting to start in the future.                                                                                                    |
| B. Disconnect the meeting applet from a meeting on the server.                                                                                                    |
| C. Float the meeting applet in a separate window outside the browser.                                                                                                    |
| D. Hide a viewer in the meeting applet without disconnecting it from the meeting.  Answer:A                                                                                                    |
| 4. Anita, a Lotus Sametime developer, wants to use the unique names from the Lotus Sametime directory. When developing an application using Awareness, which one of the following will return the unique name? |
| A. STId Class                                                                                                    |
| B. STUser Class                                                                                                    |
| C. STLoginID Class                                                                                                    |
|                                                                                                    |

| D. STUserInstance Class Answer: B                                                                                                    |
|----------------------------------------------------------------------------------------------------|
| 5. Which one of the following is the number of places a user can be a member of at the same time?                                               |
| A. One place                                                                                                    |
| B. Up to three places                                                                                                    |
| C. Any number of places                                                                                                    |
| D. Any number of places, but only one section in each Answer: C                                                                                 |
| 6. When using the WholsOnlineServiceListener interface, which one of the following events should be received before using any component method? |
| A. serviceUp                                                                                                    |
| B. isServiceUp                                                                                                    |
| C. serviceDown                                                                                                    |
| D. isServiceDown Answer:A                                                                                                    |
| 7. Java class files ending with the suffix "ServiceListener" are which one of the following types of files?                                     |
| A. Semantic files                                                                                                    |
| B. Java session files                                                                                                    |
| C. Java interface files                                                                                                    |
| D. User interface files Answer: C                                                                                                    |
| 8. Which one of the following is NOT a capability of the SameTimeApplet in the Meeting Services API?                                            |
| A. Token generation                                                                                                    |
| B. Meeting management                                                                                                    |
| C. Viewer positioning                                                                                                    |

9. Which one of the following best describes what Place awareness allows users to do?
A. It allows users to define their status.
B. It allows users to see the status of online users in a place.
C. It allows users to see the status of a predefined list of users.
D. It allows users to see the status of all users in the Lotus Sametime environment. Answer: B
10. Which one of the following does the lookup service do?
A. Provides WhoAml Awareness
B. Provides directory-browsing service
C. Provides name resolving and group content

D. Parameter manipulation

D. Provides lists of users for Meeting Services

Answer:A

Answer: C

This document was created with Win2PDF available at <a href="http://www.win2pdf.com">http://www.win2pdf.com</a>. The unregistered version of Win2PDF is for evaluation or non-commercial use only. This page will not be added after purchasing Win2PDF.

## **Trying our product!**

- ★ 100% Guaranteed Success
- ★ 100% Money Back Guarantee
- ★ 365 Days Free Update
- ★ Instant Download After Purchase
- ★ 24x7 Customer Support
- ★ Average 99.9% Success Rate
- ★ More than 69,000 Satisfied Customers Worldwide
- ★ Multi-Platform capabilities Windows, Mac, Android, iPhone, iPod, iPad, Kindle

## **Need Help**

Please provide as much detail as possible so we can best assist you.

To update a previously submitted ticket:

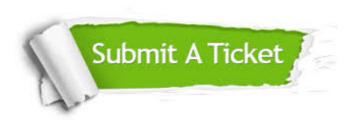

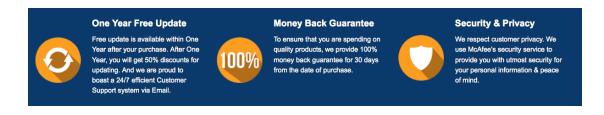

## Guarantee & Policy | Privacy & Policy | Terms & Conditions

Any charges made through this site will appear as Global Simulators Limited.

All trademarks are the property of their respective owners.

Copyright © 2004-2014, All Rights Reserved.